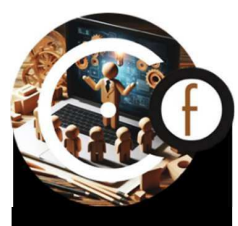

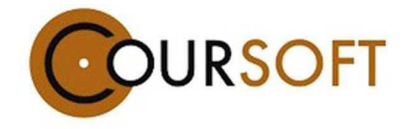

#### FORMATIONS SECTEUR DU BOIS

# MAÎTRISER L'APPROVISIONNEMENT GRUMES

Logiciel CsCube

#### En Présentiel

#### PUBLIC CONCERNÉ

Être employé par une entreprise du secteur du bois

PRÉ-REQUIS Connaissances de base du Secteur du **Bois** En Fresenire<br>
PUBLIC CONCERNÉ<br>
Étre employé par une entreprise du<br>
secteur du bois<br>
PRÉ-REQUIS<br>
Connaissances de base du Secteur du<br>
Bois<br>
DURÉE<br>
3 jours<br>
EFFECTIFS<br>
6 stagiaires maximum<br>
RECONNAISSANCE VISÉE<br>
Altestation

DURÉE 3 jours

**EFFECTIFS** 6 stagiaires maximum

RECONNAISSANCE VISÉE Attestation de formation

#### MODALITÉS D'ACCÈS ET DÉLAIS

- Via l'employeur
- Réponse sous 5 jours ouvrés par le Responsable Pédagogique

#### MODALITÉS PÉDAGOGIQUES

Formation en présentiel sur site de l'entreprise

#### MODALITÉS DE SUIVI

Feuille de présence

#### ÉVALUATION DES ACQUIS

- Questions orales
- **Mise en situation**
- Fiches d'évaluation type QCM
- Fiches d'évaluation de la formation par les stagiaires

### OBJECTIFS PROFESSIONNELS

A l'issue de la formation le stagiaire saura :

- Créer des réceptions avec CsCube
- Importer des réceptions venant de cubeurs LogiCube
- Rechercher une réception dans CsCube
- Corriger une réception dans CsCube
- Créer un tarif de valorisation
- Valoriser une réception
- Maîtriser le tableau de bord d'édition
- Créer un mouvement de grumes (Arrivée PARC, Consommation)
- Importer un mouvement depuis un cubeur LogiCube
- Effectuer une recherche d'origine sur un mouvement
- Utiliser le tableau de bord de stock
- Utiliser les fonctions de base d'un TCD

### **CONTENU**

Cette formation abordera les points théoriques et pratiques suivants :

- Flux : entrées/mouvements/sorties
- Utilisation de la tablette d'acquisition terrain via le logiciel CsCube

#### MOYENS HUMAINS

Formateurs expérimentés spécialisés avec maîtrise du logiciel CsCube, ainsi que des connaissances en Cubeur MBI Logicube

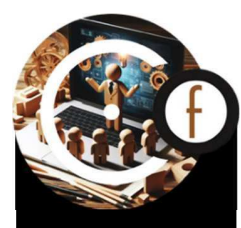

#### ACCESSIBILITÉ AUX PERSONNES EN SITUATION DE HANDICAP

CourSoft s'engage à rendre ses parcours de formation accessibles à tous, malgré les éventuels obstacles liés à un handicap. Des aménagements sont envisageables pour répondre aux besoins spécifiques des participants. Cours<br>
formation<br>
eventure<br>
répon<br>
partic<br>
discut<br>
solutic<br>
solutic<br>
solutic

N'hésitez pas à nous contacter pour discuter de vos besoins et trouver des solutions adaptées.

## MÉTHODES PÉDAGOGIQUES

Exposés théoriques

**JRSOFT** 

- Etude de cas concrets liés à l'entreprise
- Exercices pratiques sur le logiciel en appliquant les compétences acquises sur une base de données test
- Sessions Q&R pour encourager les échanges entre participants et formateur

# SUPPORTS/OUTILS PÉDAGOGIQUES

- Schémas récapitulatifs projetés (Vidéo Projecteur/TV grand format, selon équipement de la salle)
- Documents papier fournis aux stagiaires
- Tableau numérique pour aider à la compréhension
- Travail à partir des situations concrètes de chaque stagiaire, mises en situations globales et individuelles reprenant tous les acquis du jour
- Vidéos en ligne mises à disposition après la formation sur une plateforme sécurisée

N'hésitez pas à nous contacter 10 Route Nationale 39380 SOUVANS Tél. 0 384 800 022 formation@coursoft.com– infos@coursoft.com

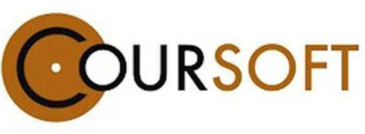

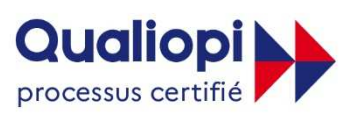

**EJ RÉPUBLIQUE FRANÇAISE** La certification qualité a été délivrée au titre de la catégorie d'action suivante **Actions de formation** 

V1\_10/02/2024 page 2